## Practice Exam Questions

### ORACLE

1Z0-343

JD Edwards EnterpriseOne
Distribution 9.2
Implementation Essentials

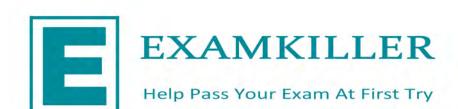

## **Oracle**

### Exam 1Z0-343

# JD Edwards EnterpriseOne Distribution 9.2 Implementation Essentials

Version: 7.0

[ Total Questions: 75 ]

#### **Question No: 1**

Your client wants to track their sales by area of the country, type of customer, and sales person. They want the value of these sales to be reportable from the G/L.

What is the correct way to do this?

- **A.** Set up Item Category Codes and report on that information.
- B. Set up Account Master Category Codes and report on that information.
- **C.** Set up flexible accounting to drive the information via the AAIs to the G/L.
- **D.** Set up Address Book Category Codes and report on that information.

**Answer: D** 

#### **Question No: 2**

Your client is attempting to purge closed purchase orders. They have run the Detail (F4311) Purge program (R4311P) and the F4301 Purchase Order Header Purge program (R4301P). However, some purchase order header records still exist for orders they insist are closed. You discover that they create purchase orders that include stock, nonstock, freight, and text lines.

What is causing the purchase order header records to remain in the system?

- **A.** Purchase orders will freight lines cannot be purged.
- **B.** The Close Text Lines program (R43960) was not run before purging data.
- **C.** Purchase orders with text lines cannot be purged.
- **D.** The Close Freight Lines program (R43960) was not run before purging data.

**Answer: B** 

**Explanation:** References:

#### **Question No:3**

Your client's pricing for a customer order is not calculating correctly.

Which option represents the most detailed price setup?

- A. Customer and Item
- B. Customer Group and Item Group
- C. Customer group and item
- D. all customers and Item

**Answer: C** 

#### **Question No: 4**

Your client is being charged a warehouse storage fee equal to 10% of the brokerage fees that are already included in the landed costs setup.

How should you set up the landed costs to accomplish this?

- **A.** Attach a second landed cost rule to the item.
- **B.** Add another cost level to the Landed Cost table with a percentage of cost equal to 10% and a based-on level pointing to the brokerage fee line.
- **C.** Set up the warehouse storage fee by specific item number.
- **D.** Add another cost level to the landed cost table with a percentage of cost equal to 10%.
- **E.** Increase the cost level line for brokerage fees by 10%.

#### **Answer: B**

**Explanation:** References:

#### **Question No:5**

Your client's pricing strategy includes contract prices, trade discounts, base prices, and standard price adjustments.

Which statement describes the hierarchy that defines how the system determines a price on a sales order?

- **A.** Base price with standard price adjustment, base price with trade discount, contract price, and base price
- **B.** Base price with trade discount, base price with standard price adjustment, base price, and contract price
- **C.** Base price with trade discount, base price with standard price adjustment, contract price, and base price

#### Oracle 1Z0-343: Practice Test

- **D.** Base price with trade discount, contract price, base price with standard price adjustment, and base price
- **E.** Contract price, base price with standard price adjustment, base price with standard price adjustment, and base price

**Answer: E** 

#### **Question No: 6**

For a defined group of items, the unit cost on a purchase order cannot deviate from the standard cost by more than 2%.

Where should this be defined?

- **A.** Set the tolerance processing option in the Receipts program to 2%.
- **B.** Set the tolerance for the company to 2% in Tolerance Rule Setup.
- C. Set the tolerance for the item group to 2% for Unit Cost in Tolerance Rule Setup.
- **D.** In the Item Branch/Plant, set the tolerance to 2%.
- **E.** Set up an order hold code for 2% tolerance.

**Answer: C** 

#### **Question No:7**

Which report will let you view available-to-promise (ATP) inventory levels for a specific time period?

- **A.** The Inventory Journal Report (R41550)
- **B.** The Item Master Directory Report (R41560)
- C. The Supply/Demand Report (R4051)
- **D.** The Item Ledger Detail Report (R41540)
- **E.** The Inventory Turn Report (R41116)

**Answer: C** 

**Question No:8** 

What two statements are true about processing blanket orders? (Choose two.)

- **A.** When releasing a blanket order, you are not allowed to change Branch/Plant, but are able to change the Ship To and Supplier fields.
- **B.** When entering a blanket order, specify the goods or services to be received on a periodic basis.
- **C.** Purchase orders and blanket orders are required to have different order types.
- **D.** To receive a portion of the goods or services on a blanket order, release the quantity or amount to create the purchase order.

Answer: A,D

#### **Question No:9**

You have hired a new department supervisor who has been added as an approver on several approval routes. As the orders move through the route, the supervisor is not receiving any messages regarding orders that need approval.

How should this be corrected?

- A. Check the Approval Route code in the Item Master program
- **B.** Add the employee's address number into the User Profiles program
- **C.** Enter the employee's address number in the processing option for the Orders Awaiting Approval program
- **D.** Set the Employee flag in the approver's Address Book record
- E. Set the messages flag in the Default Location and Printer program

**Answer: C** 

#### **Question No: 10**

How should you set up price breaks on quote orders sent to suppliers?

- **A.** Set up a supplier/item price in the P41061.
- **B.** Use the row exit for Quote Price Breaks from the P4330 (Quote Supplier Entry).
- **C.** Enter different quantities and prices in the Quote Response (P4334) application.
- **D.** Use Advanced Pricing for Procurement to set up price breaks.

**Answer: C** 

#### **Question No: 11**

A customer is attempting to generate a purchase order from a requisition, but is receiving a Date Invalid error.

What is the cause of this error?

- **A.** The cancel date on the requisition header is in the past.
- **B.** The G/L date on the requisition detail is in the past.
- **C.** The order date on the requisition detail is in the past.
- **D.** The requested date on the requisition header is in the past.

**Answer: B** 

#### **Question No: 12**

What is not available when reviewing the sold-to account on the Credit Check Inquiry?

- A. last invoice date
- B. aging balance of open A/R
- C. total amount of open sales orders
- **D.** date last paid
- **E.** credit limit for the parent

**Answer: C** 

#### **Question No: 13**

Your client and their supplier have an agreement that the supplier will not send invoices. Your client will pay the supplier based on what they receive.

How should you set this up to ensure that the system processes this supplier's invoices according to the agreement?

**A.** Set the Supplier Cross-Reference code to process evaluated receipts.

- **B.** Set the processing options in the Voucher Match program to allow Evaluated Receipts Settlement
- **C.** Set the Evaluated Receipts field in the Purchase Order Entry program to Y.
- **D.** Process only EDI-generated invoices.
- E. Set the Evaluated Receipts field in Purchasing Instructions to Y.

#### **Answer: B**

**Explanation:** References:

#### **Question No: 14**

Which User Defined Codes (UDCs) are required by Inventory Management?

- A. GL Class code, cost method codes, language preferences, and document types
- **B.** Classification code categories, stocking types, dual unit of measure, and document types
- **C.** Transaction types, stocking types, unit of measure, business unit type, and document types
- D. Stocking types, units of measure, dual unit of measure, and transaction types

#### **Answer: A**

#### **Question No: 15**

Your client is using As Of Processing and is running the Partial Generation program to update the ASOF (F41112) file with automation from new records. There are four valid values for the posted code (IPCD) field in the Item Ledger (F4111) field.

Which values are processed by R41542 Partial Generation and added to the F41112 ASOF file?

- **A.** Records in the Item Ledger file (F4111) containing Posted Code "X" will be added to the F41112 Item ASOF file.
- **B.** Records in the Item Ledger file (F4111) containing Posted Code "Blank" will be added to the F41112 Item ASOF file.
- **C.** Records in the Item Ledger file (F4111) containing Posted Code "X" and "S" will be added to the F41112 Item ASOF file.
- **D.** Records in the Item Ledger file (F4111) containing Posted Code "Blank" and "Y" will be

added to the F41112 Item ASOF file.

**E.** Records in the Item Ledger file (F4111) containing Posted Code "Y" and "S" will be added to the F41112 Item ASOF file.

**Answer: D** 

**Explanation:** References:

#### **Question No: 16**

A company has a customer who usually orders the same items, but not on a regular schedule. You have recommended that they create templates to increase order entry efficiency.

Which two steps are required? (Choose two.)

- **A.** Attach the recurring order template to the customer in the Customer Master program (P03013).
- **B.** Turn on order template processing in the Sales Order Entry program (P4210) processing options.
- **C.** Use the Customer Template Rebuild program (R42815) to create a template from the customer's order history.
- **D.** Use the Recurring Order Template Rebuild program (R42808) to create a recurring order from the customer's order history.
- **E.** Turn on recurring order processing in the Sales Order Entry program (P4210) processing options.

Answer: C,E

#### **Question No: 17**

Which three steps are involved if a user wants to copy, use, and share a grid format? (Choose three.)

- **A.** Use the publish icon, if the new grid format is going to be shared with other users.
- **B.** Select the grid format you want to copy to another format, and use the Save As option.
- **C.** New shared grid formats are automatically available to other users.
- **D.** To share a new grid format, it has to go through the approval process using the User Defined Objects application P9822OU.

Answer: A,C,D

#### **Question No: 18**

Which three components do you need to set up shipment tracking? (Choose three.)

- A. shipment reference number added to shipment
- B. carrier SCAC code
- C. tracking application type in constants/carrier master
- **D.** tracking business function and reference qualifier set up in carrier master
- E. carrier URL

Answer: A,B,C

#### **Question No: 19**

Your client is live on Sales Order Processing. They are adding a new branch/plant to their supply chain. The new branch/plant will use the same Sales Order Type, SO, but they do not require the printing of sales acknowledgement after entering the order.

What changes are required to the Order Activity Rules, if line type is S?

- **A.** Add a status in the Other Allowed field for the Print Acknowledgement step for order type SO to bypass the print function.
- **B.** Delete the Print Acknowledgement step in the Order Activity Rules for that branch for order type SO and line type S.
- **C.** Add a status in the Other Allowed field for the Enter Order step for Order type SO and line type S to bypass the print function.
- **D.** Change the Next Status field for the Print Acknowledgement step for order type SO and line type S to bypass the print function.
- **E.** Add a status in the Other Allowed field for the Print Acknowledgement step for order type SO and line type S to bypass the print function.

Answer: A

**Question No: 20**